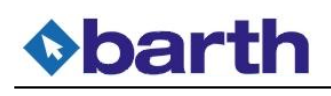

Dane aktualne na dzień: 19-04-2025 05:19

Link do produktu:<https://sklep.barth.pl/elnec-adapter-dil32mlf32-1-zif-cs-p-140.html>

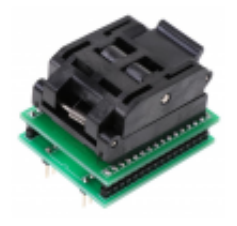

## Elnec adapter DIL32/MLF32-1 ZIF-CS

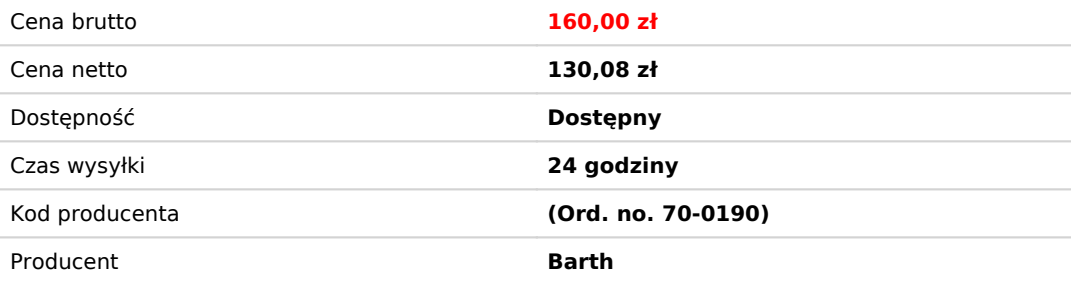

## Opis produktu

Adapter DIL32 na TQFP32 do programatorów

 BeeHive208S BeeHive204 BeeProg2 BeeProg2C SmartProg2 BeeHive8S BeeHive4+ BeeProg+ T51prog2

Włóż adapter do gniazda ZIF programatora urządzenia zgodnie z rysunkiem znajdującym się obok. Jeśli masz wątpliwości co do orientacji tego adaptera w gnieździe ZIF programatora urządzenia, to obowiązuje ogólna zasada, orientacja tekstu tytułu jest taka sama, jak tekst na górze programatora urządzenia. Otwórz gniazdo adaptera ZIF. Włóż do niego układ TQFP32 (umieść na stykach). Prawidłowe położenie programowanego ukłladu w gnieździe adaptera ZIF jest pokazane na zdjęciu obok (głównie po lewej stronie) gniazda adaptera ZIF. Na tym rysunku narożnik odniesienia (np. Pozycja sworznia 1) urządzenia jest oznaczony kropką, numerem 1, ściętym narożnikiem lub dowolną ich kombinacją. Sprawdź wizualnie połączenie między urządzeniem a adapterem Gniazdo ClamShell ZIF. Jeśli wszystko wygląda dobrze zamknij je i teraz urządzenie jest gotowe do programowania. Należy zachować ostrożność, gdyż nieprawidłowe włożenie adaptera do gniazda ZIF programatora urządzenia lub urządzenia do adaptera gniazdo ZIF ClamShell może spowodować uszkodzenie zaprogramowanego urządzenia. Aby wyjąć urządzenie, otwórz adapter ClamShell ZIF gniazdo i wyjmij z niego urządzenie. Po zakończeniu pracy z adapterem wyjmij go z gniazda ZIF programatora urządzenia. Nie dotykaj bezpośrednio pinów adaptera i gniazda ZIF adaptera, gdyż zabrudzenie może spowodować błędy podczas programowania urządzenia. Do obsługi urządzenia zalecamy użycie podciśnieniowego chwytaka. Warunki pracy: temperatura pracy 5 ° C ÷ 40 ° C (41 ° F ÷ 104 ° F), wilgotność robocza 20% ... 80%, bez kondensacji. Jeśli wydajność programowania nie jest 100% przy użyciu adaptera programującego lub jeśli pojawi się jakaś niesprawność, spróbuj podłączyć jeden kondensator wielowarstwowy 22nF-100nF (zgodny ze specyfikacją EIA X7R lub Z5U) między przewody adaptera podłączonego do pinów VCC i GND zaprogramowanych pinów żeton.